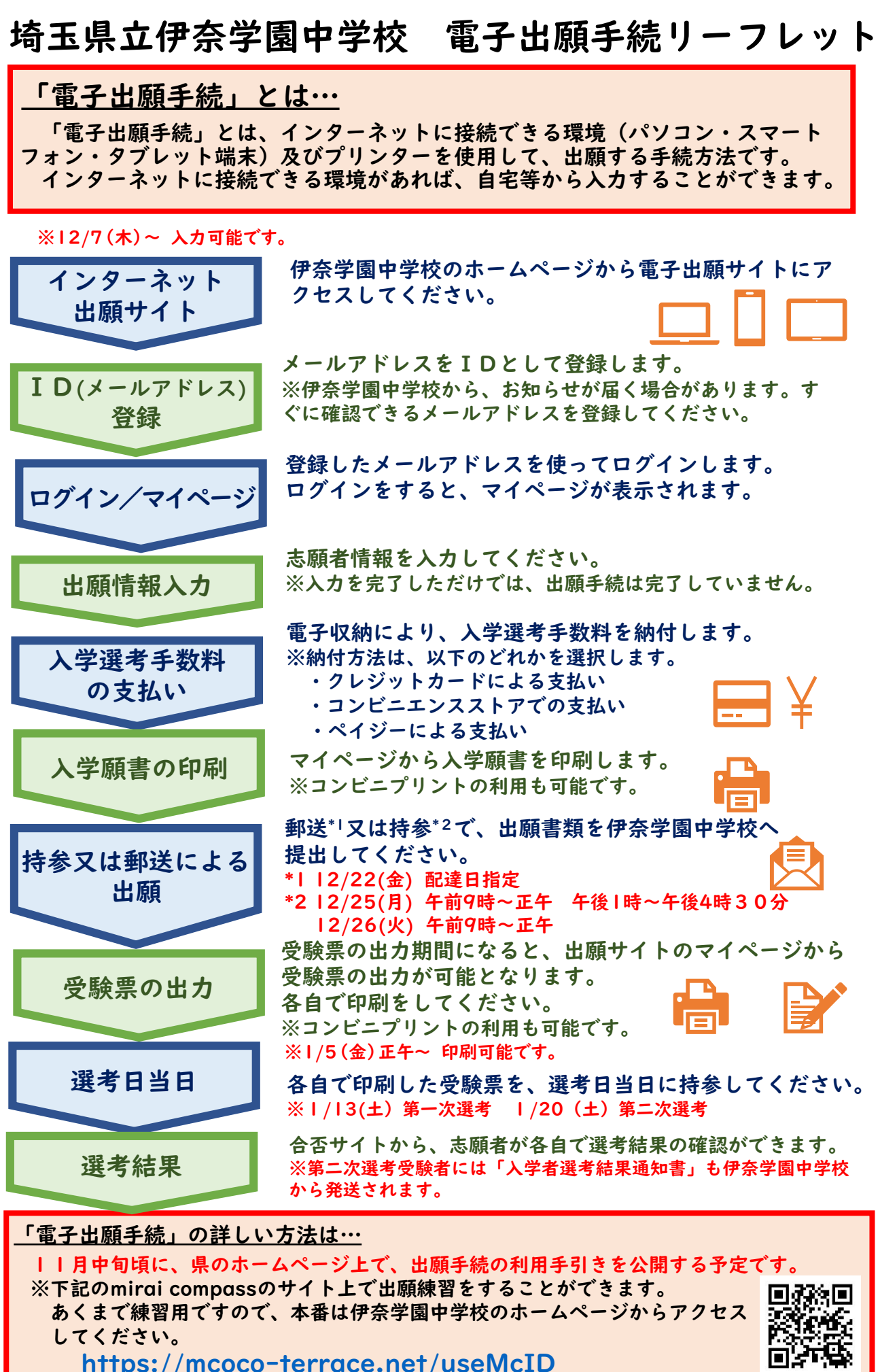

<https://mcoco-terrace.net/useMcID>